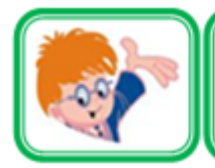

# ИНФОЗНАЙКА-2017 международный конкурс для учащихся по информатике и ИТ

# Информация и информационные процессы

1. Определите название устройства, которое задано ланным числовым выражением:  $9^3+11^{3,4}+4^{1,2}+6^{3,4}+4^{2,5}$ . (В каждом слове берутся буквы, указанные в показателе: например в слове "одиннадцать" третья буква "И", в слове "пятнадцать" - третья и четвертая буквы "ТН" и так далее).

1) клавиатура; 2) винчестер; 3) сканер; 4) процессор.

2. Владелец крупной фирмы «Рога и Копыта» Вася Пупкин решил поставить пароль на свой фирменный сейф. Он хорошо дружил с математикой, поэтому решил закодировать пароль с помощью простых чисел. Пароль равен количеству простых чисел в промежутке от 2 до 100 включительно. Какой пароль у сейфа?

> $2) 22:$  $3) 25:$  $1) 24:$  $4) 23.$

3. Петя набирал текст на компьютере, но забыл переключить язык. В итоге получилось слово «ашкуащч». Что оно означает?

> 1) Медийный портал; 2) Видеокарту; 3) Почтовый сервис; 4) Браузер.

4. К записи натурального числа в семеричной системе счисления справа приписали два нуля. Во сколько раз увеличилось число? Ответ запишите в десятичной системе счисления.

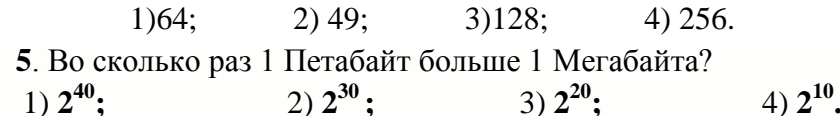

6. Тройняшки: Миша, Паша и Саша очень похожи друг на друга. Известно, что один из них говорит только правду, а два других либо одновременно говорят правду, либо ложь. Выстроившись в ряд, мальчик слева сказал: «Я Саша, а рядом со мной Миша». Мальчик, стоящий по середине: «Слева Саша, а меня зовут Миша». Мальчик справа: «Слева Миша, а меня зовут Саша». Укажите первые буквы имен мальчиков в порядке слева на право.

> $1)$   $\overline{\text{IMC}}$ :  $2) \Pi CM$  $3)$  CM $\Pi$ :  $4)$  CTIM.

# Программирование

7. Продолжите правильно ряд: С- Кен Томпсон и Денис Ритчи, Basic- Томас Курц и Лжон Кемени, Паскаль-..

> 1) Никлаус Вирт; 2) Паскаль Блез:

3) Готфрид Вильгельм Лейбниц; 4) Гвидо ван Россум.

8. Принцип работы ... основан на подсчете контрольных сумм для присутствующих на диске файлов. Эти контрольные суммы затем сохраняются в базе данных антивируса, как и некоторая другая информация: длины файлов, даты их последней молификации и пр. Выберите правильный ответ:

- 1) Блокировщиков; 2) Ревизоров;
- 3) Полифагов; 4) Антивирусов.

9. В Pascal ABC есть встроенная функция степени Power, однако в Turbo Pascale такой встроенной функции нет. С помощью какого выражения можно вычислить степень числа  $a^b$ , используя свойство логарифмов. (а>0).

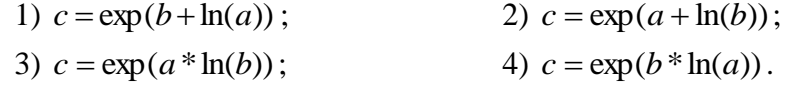

10. На рисунке изображена блок-схема решения следующей задачи.

Дана точка на плоскости с координатами (х, у). Составить программу, которая выдает одно из сообщений «Внутри», «Снаружи», «На границе» в зависимости от того, лежит ли точка внутри заштрихованной области, вне заштрихованной области или на ее границе.

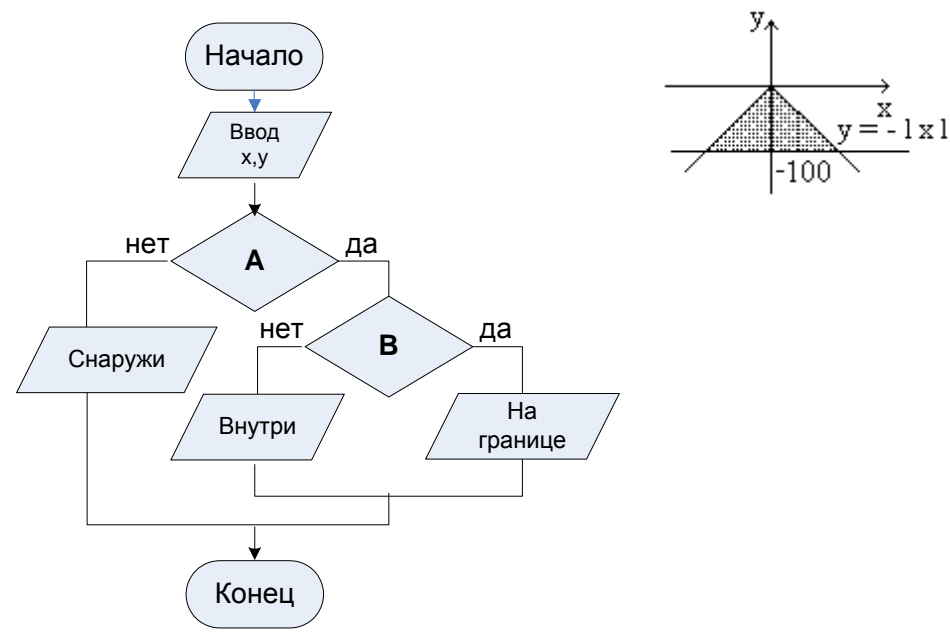

Укажите условия, которые должны находиться в логических блоках.

1) A:  $(y>100)$  *H*  $(y<-\text{abs}(x))$ ; **B:** (y=-100)  $HJIH$  (y=-abs(x)); 3) A:  $(y>=-100)$  *H*  $(y<=-abs(x))$ ; **B:**  $(y=100)$  *HJIH*  $(y=abs(x))$ ;

2) A:  $(y>100)$  *HJIH*  $(y< -abs(x))$ ; **B:** (y=-100)  $H$  (y=-abs(x)); 4) A:  $(y>=-100)$  *HJIH*  $(y<=-abs(x))$ ; **B:** (y=-100)  $H$  (y=-abs(x)).

11. Разгадайте ребус:

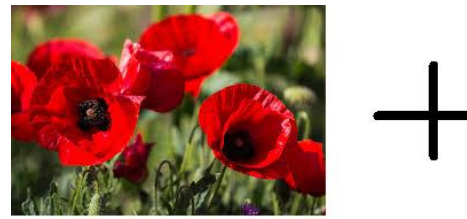

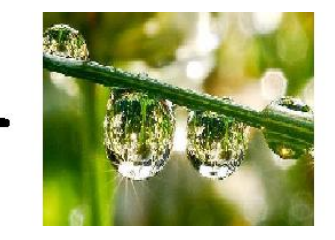

Данное слово обозначает:

1) Процесс удаления ошибок в программе;

2) Навязчивая реклама в сети;

3) Скрипт на языке VBA;

4) Процесс отладки программы.

12. Даны два натуральных числа х и у, не превосходящие 400. Из заданных строк составьте недостающий фрагмент программы для нахождения наибольшего общего делителя х и у.

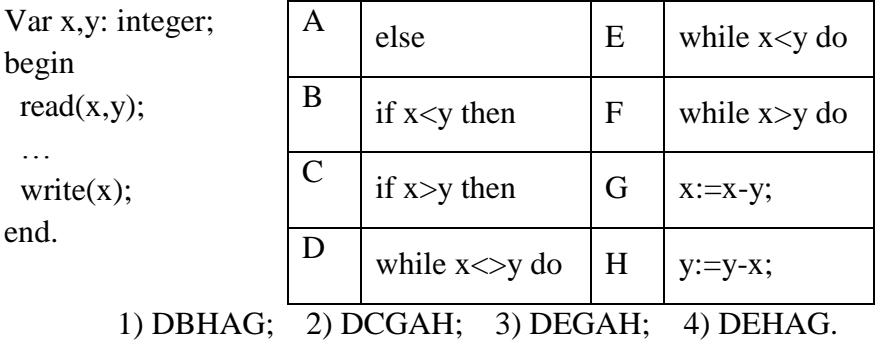

13. В программе Pascal переменная d объявлена типа byte. Какое максимальное число можно присвоить данной переменной?  $1)255:$  $2)127:$  $3)256;$  $4)128.$ 

**14.** Какой из тегов HTML рисует горизонтальную линию?

1)  $\langle Line \rangle$ ; 2)  $\langle Body \rangle$ ; 3)  $\langle Hr \rangle$ ; 4)  $\langle Br \rangle$ . **Программное обеспечение**

**15**. Три из четырех элементов рисунка находятся во вкладке РЕЦЕНЗИРОВАНИЕ системы Microsoft Excel. Какой элемент находится в другой вкладке?

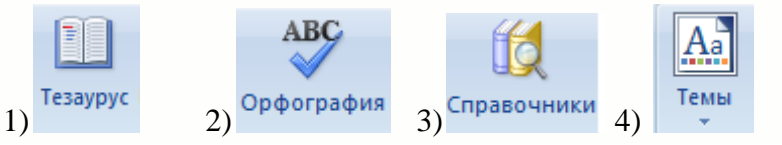

**16.** В HTML цвет чаще всего задаются RGB-кодом. Любой цвет разлагается на три основные составляющие: красный (Red), зеленый (Green), синий (Blue).

Любой цвет задается сочетанием трех чисел, каждое из которых отражает долю одного из трех основных цветов. Каждая доля занимает 1 байт и может варьироваться от 00 до FF (в шестнадцатеричной системе счисления).

Если цвет задается в шестнадцатеричном формате, то перед последовательностью шестнадцатеричных цифр ставится знак решетки (#). Порядок чисел, указывающих насыщенность основных цветов, должен выдерживаться строго. Сначала – красный, затем – зеленый, в конце – синий.

Какой код соответствует зеленому цвету?

1) #00FFF; 2) #00FF00; 3) #FF0000; 4) #FFFF00. **17.** Какой логотип соответствует мобильному приложению Viber?

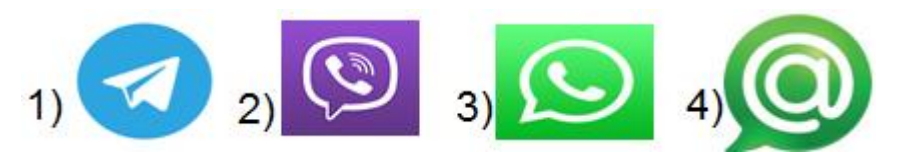

**18.** На рисунке приведен фрагмент из MS Access. Как называется этот фрагмент?

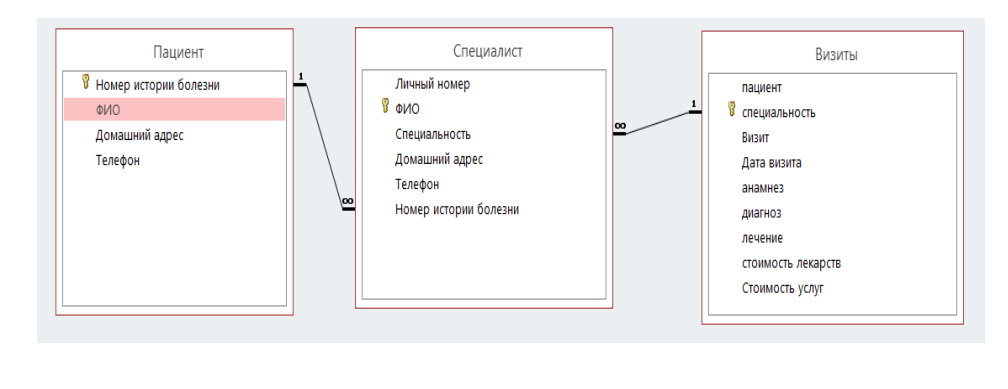

1) Cхема данных; 2) База данных; 3) Конструктор данных; 4) Мастер данных.

**19.** В таблице Excel построен график функции по приведенным данным. На каком рисунке он изображен?

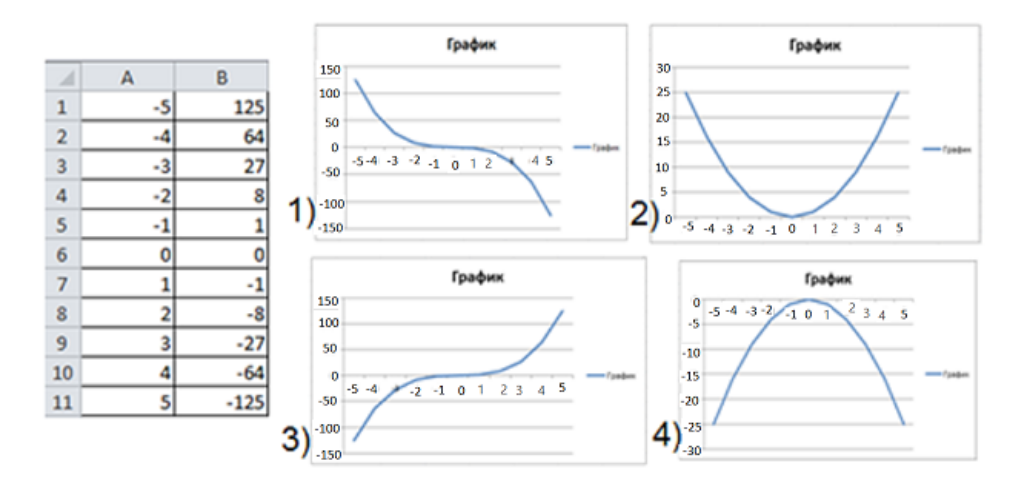

#### Моделирование

Молелью бизнес-процесса 20. называется  $er$ формализованное (графическое, табличное, текстовое, символьное) отражающее описание. реально существующую или предполагаемую деятельность предприятия. На схеме представлены основные шаги при построении бизнес-процессов. Какой этап пропущен? (Обратите внимание на два соседних шага)

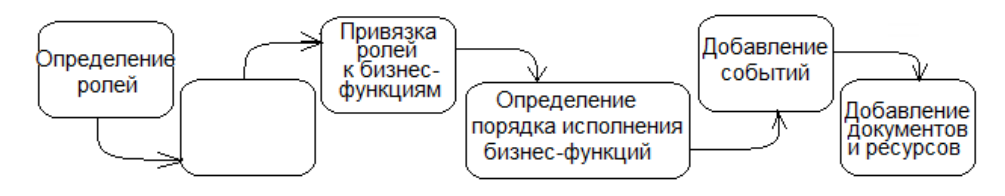

1) Подбор нормативных документов;

2) Определение событий;

3) Определение руководящих функций;

4) Определение бизнес-функций;

21. В электронной таблице Excel финансовая функция ЭФФЕКТ (эффективную) возвращает фактическую годовую процентную ставку и рассчитывается по формуле:

$$
\mathcal{D}\Phi\Phi EKT = \left(1 + \frac{H_{\text{OMH} H \text{ M} \text{D} H \text{ M} \text{B} K \text{M}}}{\text{T} \text{E} \text{P} \text{U} \phi \text{O} \text{C} \cdot \text{E} \cdot \text{E} \phi \text{O} \text{V}}\right)^{\text{T} \text{E} \text{P} \text{U} \phi \text{O} \text{C} \cdot \text{E} \cdot \text{E} \phi \text{O} \text{V}} - 1
$$

Рассчитайте значение функции ЭФФЕКТ при номинальной ставке 2% и 12 периодов в году.

$$
1) \quad 3,20; \qquad 2) \quad 5,36; \qquad 3) \quad 4,38; \qquad 4) \quad 6,18
$$

### Социальная информатика

22. Как повысить популярность записи на сайте «Вконтакте»?

1) прочитать запись как можно больше раз;

2) написать комментарий под записью;

3) лайкнуть запись:

4) обратиться к администратору сайта.

23. Как называется одна из самых популярных игр современности, создателем которой является Маркус Перссон?

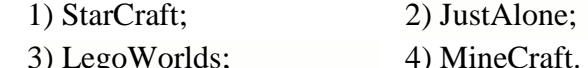

24. Разгалайте кроссворд.

1 - регистрационная запись, содержащая сведения, которые пользователь сообщает о себе в социальной сети;

2 - отдельно взятое сообщение в форуме, в какой-то теме;

3 - удаление участника из группы за некорректное поведение через занесение его в черный список;

4 - законопослушный пользователь социальной сети с реальными данными и фотографиями:

 $5$  – тема форума.

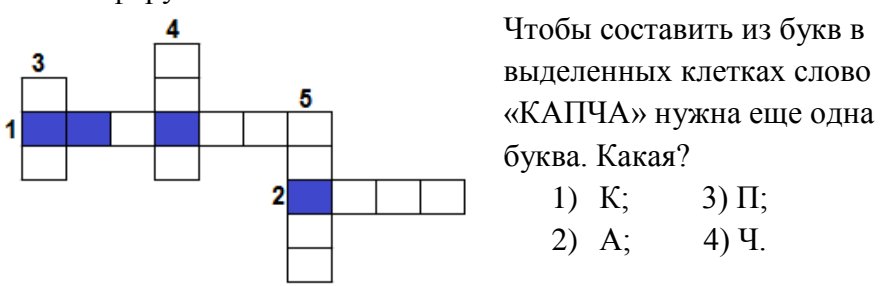

Капча - компьютерный тест, который используется для определения, кем является пользователь системы: человеком или машинойпрограммой.